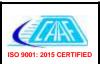

## **Civil Aviation Authority of Fiji**

## Application for Issue / Renewal / Variation of ATM STD / ATM STD Instructor

Form PL 109B

| Operator                                                                              |            | Application for: Issue |
|---------------------------------------------------------------------------------------|------------|------------------------|
| Trainer Make (Manufacturer)                                                           |            | Renewal                |
| Model / Serial No                                                                     |            | Variation              |
| Software Name Version Number                                                          |            |                        |
| Trainer Location                                                                      |            |                        |
| Applicant Sign Name:                                                                  |            | Date:                  |
| FOR OFFICIAL USE ONLY                                                                 |            |                        |
| RECOMMENDATIONS BY INSPECTOR                                                          |            |                        |
| Date of Inspection:                                                                   |            | _                      |
| 4 Decomposed initial appropriat                                                       | VEC        |                        |
| <ol> <li>Recommend initial approval</li> <li>Recommend renewal of approval</li> </ol> | YES<br>YES |                        |
| <ol> <li>Recommend approval amendment/variation as follows:</li> </ol>                |            |                        |
| Approval NOT recommended for the following reasons:                                   |            |                        |
|                                                                                       |            |                        |
| Signed:                                                                               |            | Date:                  |
| Name of Inspector:                                                                    |            |                        |
| SPELI Approved Yes No Signed:                                                         | Date:      |                        |
| ACCOUNTS SECTION                                                                      |            |                        |
| Calculation                                                                           |            |                        |
| Fee Time: From                                                                        |            |                        |
| : To                                                                                  |            |                        |
|                                                                                       |            |                        |
| Travel: From                                                                          |            |                        |

| Fee           |  |
|---------------|--|
| Time: From    |  |
| : To          |  |
|               |  |
| Travel: From  |  |
| То            |  |
| Transport     |  |
| Accommodation |  |
| Overhead      |  |
| Receipt No.   |  |
| Date          |  |